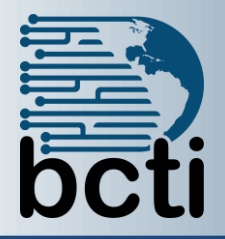

## **Microsoft® Access 2016 Level 2**

## **Course Description:**

So far you have been focusing only on essential database user skills such as creating and working with Access tables, queries, and basic forms. In this course, you will create and manage table relationships, consider how to maintain data consistency, enforce database integrity, perform calculations in queries, create advanced queries, and learn how to share Access data with other applications. Level 2 is designed for students who would like to learn intermediate-level operations of the Microsoft® Office Access program. The Level 2 course is for individuals whose job responsibilities include working with related tables; querying multiple tables in a relational database; maintaining data integrity; and handling complex queries. This course is also a prerequisite to taking more advanced courses in Access 2016.

**Duration:** Instructor-led, group-paced, classroom-delivery learning model with structured hands on activities – 7 hours (1 day)

**Course Objectives:** Learn to create relationships, maintain data consistency and data integrity, create advanced and action queries, and integrate Microsoft<sup>®</sup> Office Access 2016 with other applications.

## **Upon successful completion of this course, students will be able to:**

- Create and manage table relationships
- **Import and export data**
- Design advanced queries in query design mode
- **Use Advanced Query Wizards**
- Create action queries

**Prerequisite:** Database Concepts and Access Level 1

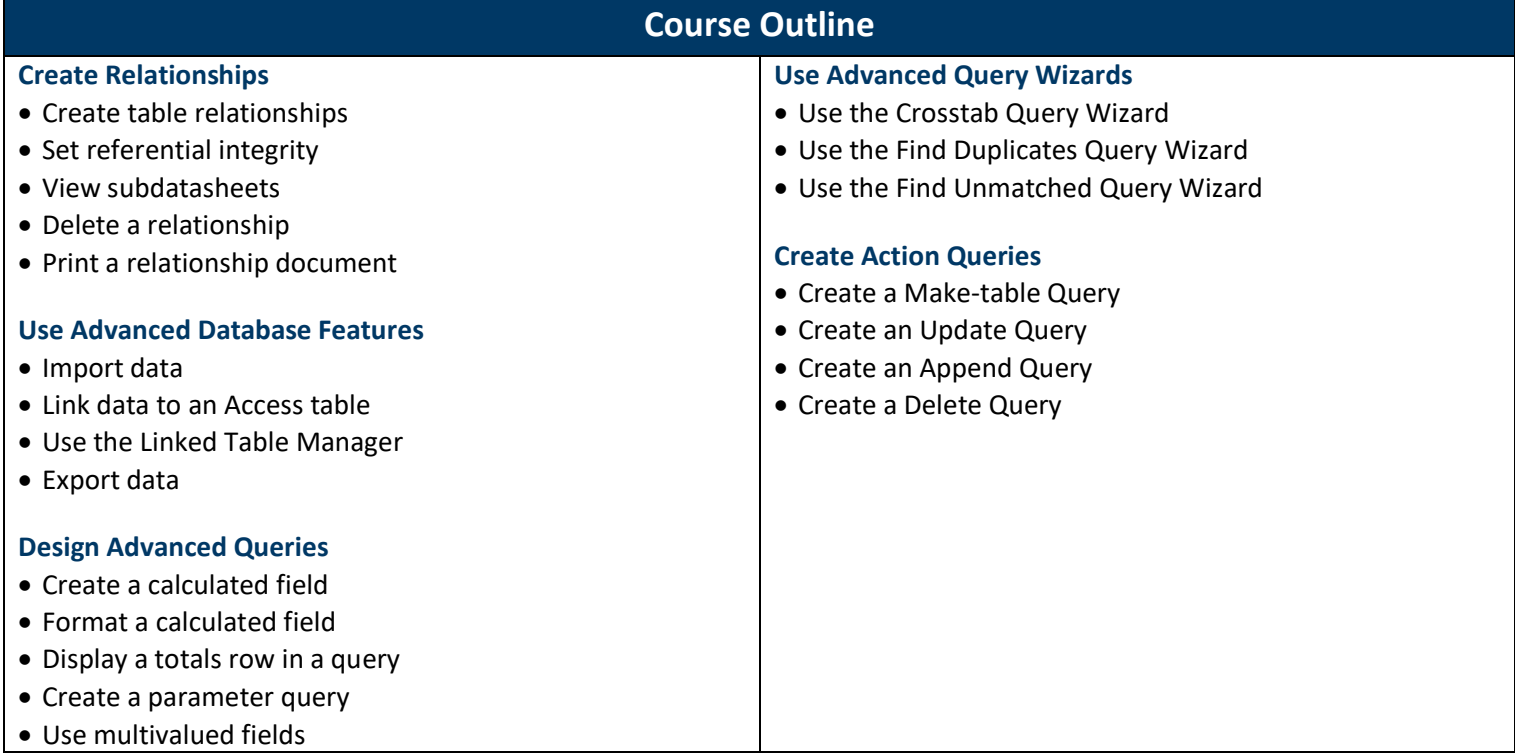